UDAD RICARY PALMA  $z_{\rm H_4}$ . MCMLXIX . PRES

#### **UNIVERSIDAD RICARDO PALMA**

**FACULTAD DE CIENCIAS ECONÓMICAS Y EMPRESARIALES** 

**PROGRAMA DE ESTUDIOS PROFESIONALES POR EXPERIENCIA LABORAL CERTIFICADA** 

 **- EPEL -** 

#### **GUIA DE MATRICULA POR INTERNET**

#### **¿Cómo ingresar al Sistema de Matrícula Web? Para ingresar al Sistema de Matrícula Web dirígete a la dirección:**

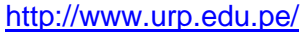

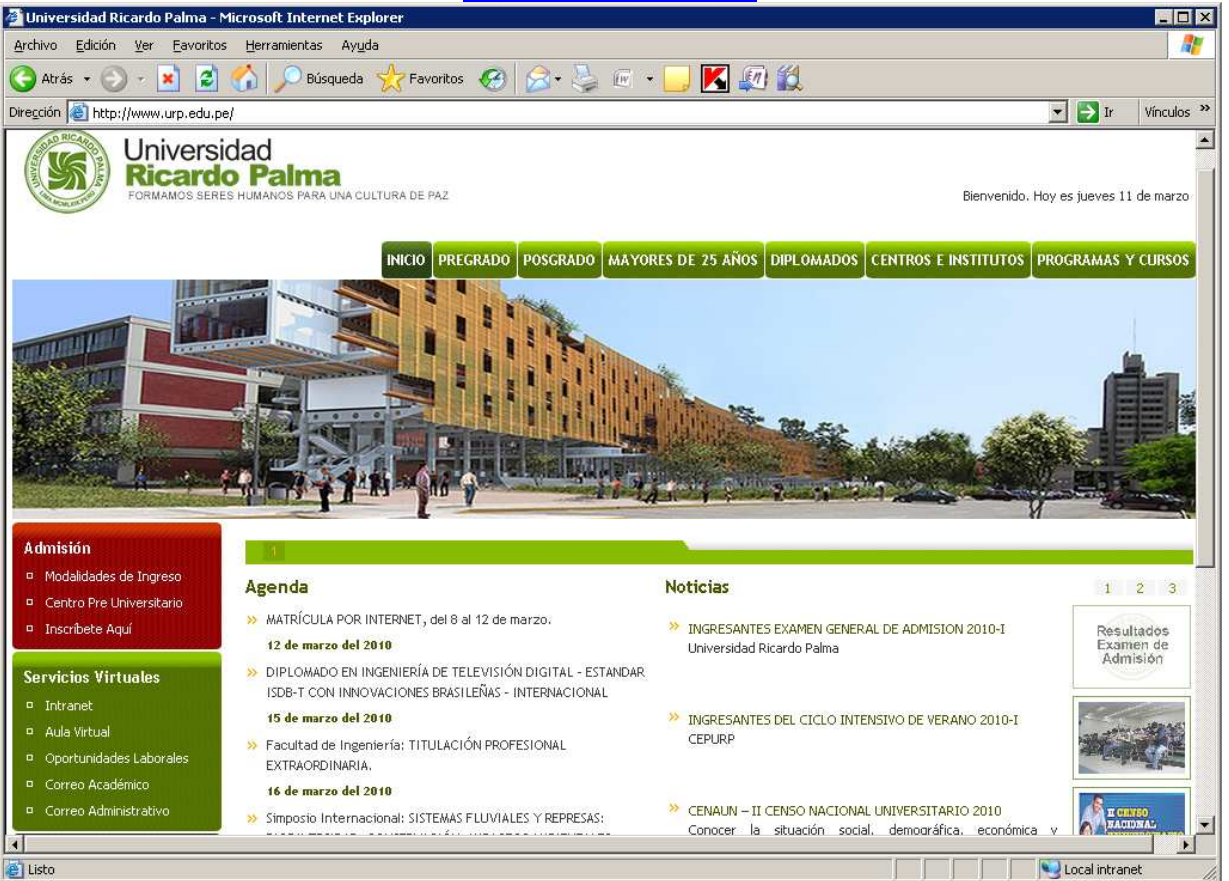

## **Figura 1: Acceso al Portal**

## **Haz clic sobre el enlace de Intranet, aparecerá la ventana de logeo.**

#### **Servicios Virtuales**

- <sup>D</sup> Intranet
- P Aula Virtual
- D Oportunidades Laborales
- <sup>D</sup> Correo Académico
- <sup>D</sup> Correo Administrativo

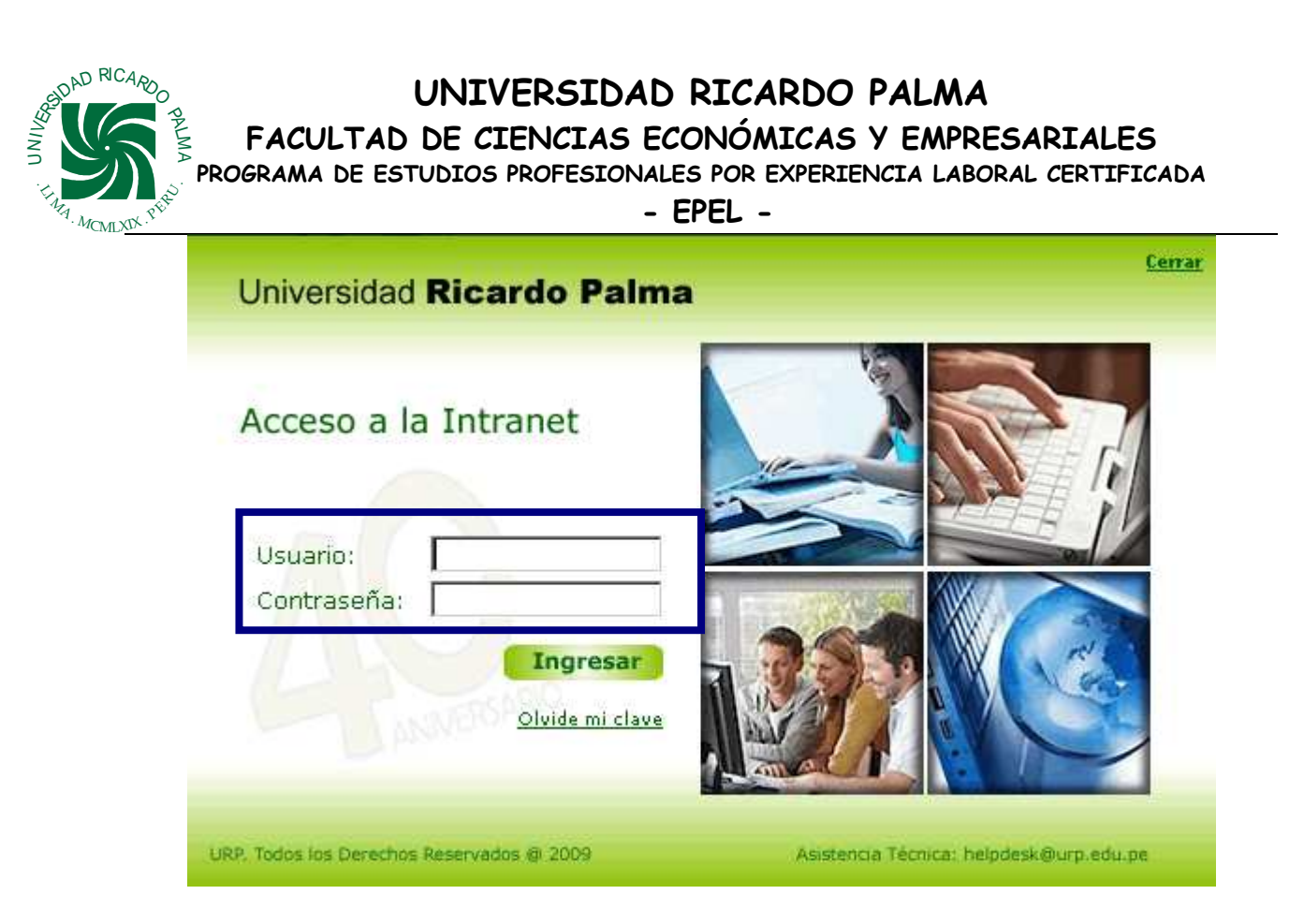

Figura 2: Ingreso a la Intranet

**Inicia una sesión en la Intranet digitando tus datos de identificación personales: Usuario y Contraseña.** 

- **1. Digita tu Usuario (código de alumno).**
- **2. Digita tu Contraseña.**
- **3. Haga clic en "Aceptar" o presione "Enter" o "Intro".**

**Si haz ingresado correctamente tus datos te aparecerá la ventana.** 

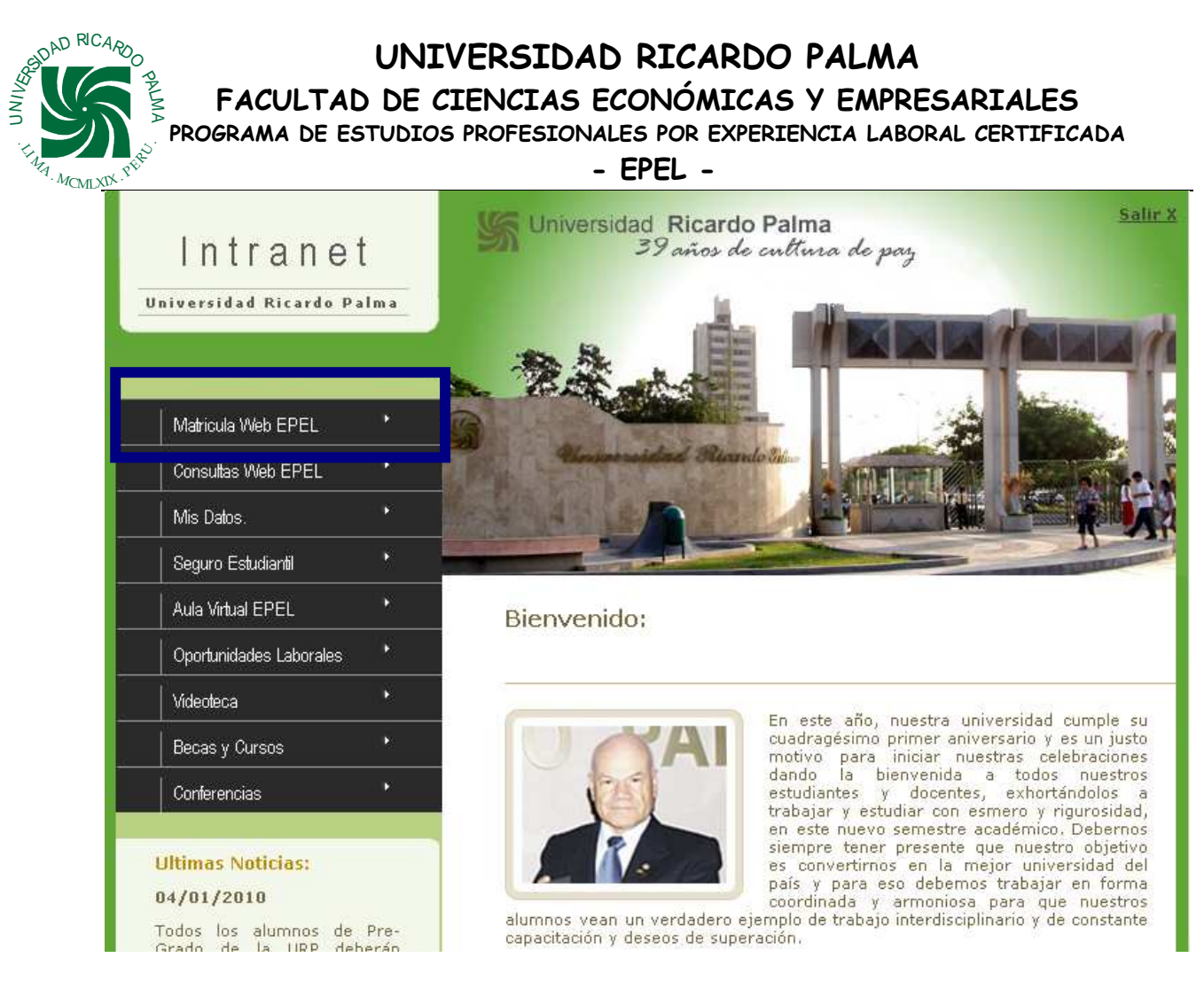

Figura 3 : Opciones de Intranet

## **En esta ventana verás 5 secciones:**

- **1. Sección "Matrícula EPEL", se ingresará a esta opción para efectuar la matrícula en línea.**
- **2. Sección "Consultas EPEL", se ingresará a esta opción para realizar consultas.**

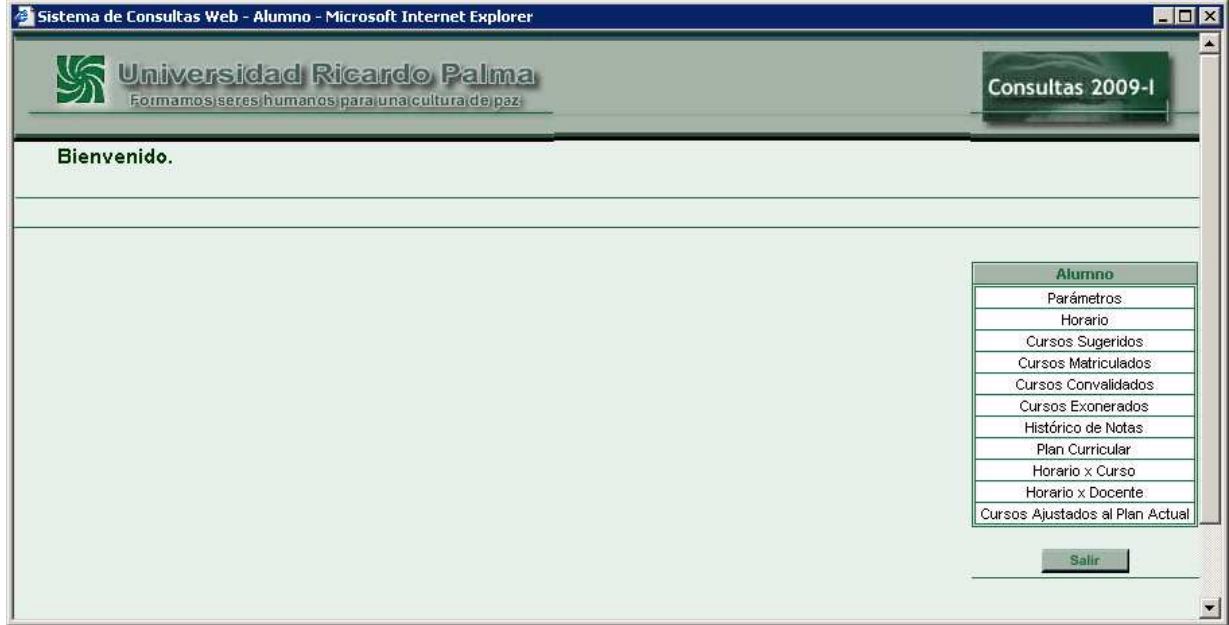

AD RICAR PALMA  $z_{\rm H_4}$ . MCMLXIX . PRES

**FACULTAD DE CIENCIAS ECONÓMICAS Y EMPRESARIALES** 

**PROGRAMA DE ESTUDIOS PROFESIONALES POR EXPERIENCIA LABORAL CERTIFICADA** 

 **- EPEL -** 

# **ACCESO EN LA ETAPA DE MATRÍCULA EN LÍNEA**

**El acceso al Sistema de Matrícula Web en la Etapa de Matrícula en Línea sólo le estará permitido a aquellos alumnos que ha cancelado la 1° Boleta de Pago.(Matrícula + primera armada) Se recomienda cancelar un día antes de la fecha de matrícula.** 

**Al ingresar al Sistema de Matrícula Web en la Etapa de Matrícula en Línea, usted se encontrará con la ventana que muestra la figura, siendo ésta ventana la que te permitirá Modificar Cursos, Grupos y Subgrupos durante el turno de matrícula.** 

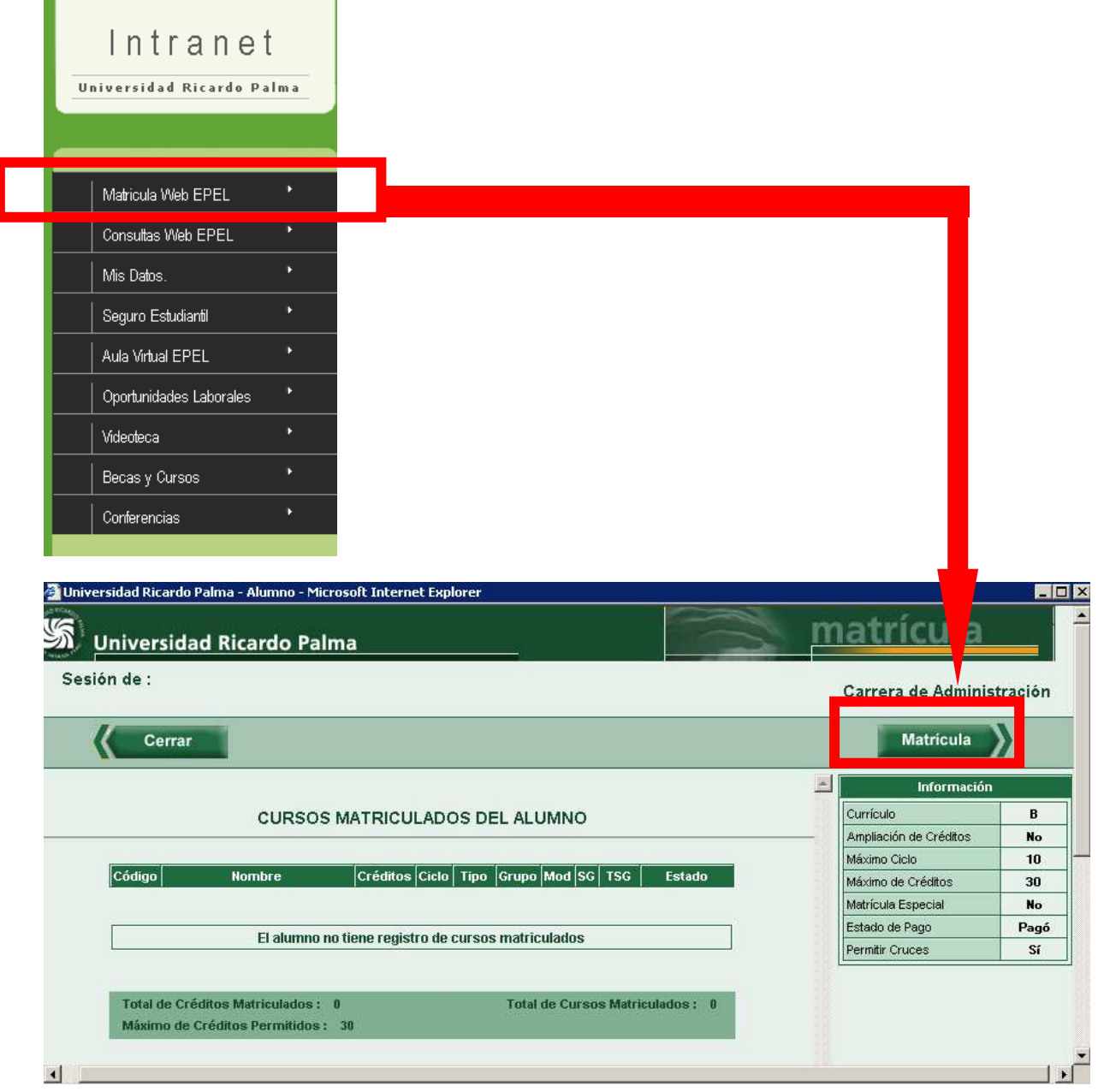

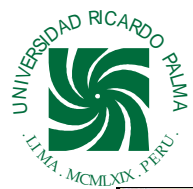

**FACULTAD DE CIENCIAS ECONÓMICAS Y EMPRESARIALES** 

**PROGRAMA DE ESTUDIOS PROFESIONALES POR EXPERIENCIA LABORAL CERTIFICADA** 

| <b>IX PEX</b>                                                                    |                                  |                     |                                        | EPEL -             |                 |            |        |                                                                                                    |                |                           |               |                          |
|----------------------------------------------------------------------------------|----------------------------------|---------------------|----------------------------------------|--------------------|-----------------|------------|--------|----------------------------------------------------------------------------------------------------|----------------|---------------------------|---------------|--------------------------|
| Sistema de Matrícula Web - Microsoft Internet Explorer                           |                                  |                     |                                        |                    |                 |            |        |                                                                                                    |                |                           |               | $ \Box$                  |
| ৰে<br>Universidad Ricardo Palma                                                  |                                  |                     |                                        | Número de          |                 |            |        |                                                                                                    |                | matrícula                 |               |                          |
| Sesión de:                                                                       |                                  |                     |                                        |                    |                 |            |        |                                                                                                    |                | Carrera de Administración |               |                          |
| Seleccione el horario que desee ver: Módulo 2 -                                  |                                  |                     |                                        | módulo             |                 |            |        |                                                                                                    |                | Cerrar                    |               |                          |
| --- CURSOS SUGERIDOS ---                                                         |                                  |                     |                                        |                    |                 |            |        | --- HORARIO ---                                                                                                    |                |                           |               |                          |
| Curso                                                                            | Créditos Ciclo                   |                     | <b>Tipo</b><br>Estado                  | Horas<br>14:30 -   | Lunes           | Martes     |        | Miercoles<br>Jueves                                                                                                    | Viemes         | Sabado                    | Domingo       |                          |
| <b>Contabilidad Gerencial</b><br>CA0801                                          |                                  |                     | Curso                                  | 15:10              |                 |            |        |                                                                                                    |                |                           |               | $\blacktriangle$         |
| CA0802<br>Administración de Recursos Humanos II                                  | $\overline{4}$<br>$\overline{4}$ | 08<br>08            | Oblig<br>Factible<br>Oblig<br>Factible | $15:10 -$<br>15:50 |                 |            |        |                                                                                                    |                |                           |               |                          |
| CA0901<br>Taller y Met. de Investigación I                                       | $\overline{4}$                   | 09                  | Oblid                                  | $15:50 -$          |                 |            |        |                                                                                                    |                |                           |               |                          |
| CA0904<br>Negociaciones Internacionales I                                        | 3                                | 09                  | Oblid                                  | 16:30<br>16:30     |                 |            |        |                                                                                                    |                |                           |               |                          |
| Taller v. Met. de Investigación I<br>A1001                                       |                                  | 10                  | e.                                     | 17:10              |                 |            |        |                                                                                                    |                |                           |               |                          |
| CA1002<br>Mercado de Valores<br>CA1003<br>Informática para la Toma de Decisiones | $\frac{4}{3}$<br>$\overline{4}$  | 10<br>10            | Oblig<br>Factible<br>Oblig<br>Factible | $17:10 -$<br>17:50 |                 |            |        | 4                                                                                                    |                |                           |               |                          |
| CA1006<br>Seminario Taller Frica Empresarial                                     | $\mathcal{R}$                    | $10 -$              | Desanroh <sup>1</sup><br><b>Oblin</b>  | $17:50 -$          |                 |            |        |                                                                                                    |                |                           |               |                          |
|                                                                                  |                                  |                     |                                        | 18:30              |                 |            |        |                                                                                                    |                |                           |               |                          |
| --- GRUPOS Y SUBGRUPOS ---                                                       |                                  |                     |                                        | $18:30 -$<br>19:10 | CA0906<br>D-301 |            |        | 41001<br>D:315                                                                                                    | A1001<br>D-315 |                           |               |                          |
| Grupo Mod<br>Ver<br><b>TSG</b><br>SG.<br><b>Cupos</b><br>Horario                 |                                  | <b>Matriculados</b> |                                        | $19:10 -$          | CA0906          |            |        | A1001                                                                                                    | A1001          |                           |               |                          |
| <b>Matriculados</b><br>$\vert$ 1<br>01<br>$\mathbf{z}$                           |                                  |                     |                                        | 19:50              | D-301           |            |        | <b>DUR15</b>                                                                                                    | <b>DUATE</b>   |                           |               |                          |
| 02<br>$\overline{2}$<br>T.<br>30                                                 | Q                                | 14                  | Matricular                             | $19:50 -$<br>20:30 |                 |            |        |                                                                                                    |                |                           |               |                          |
| 03<br>$1 - 1$<br>n 1                                                             |                                  |                     |                                        | $20:30 -$          |                 |            |        |                                                                                                    |                |                           |               |                          |
| 05<br>$\blacksquare$                                                             |                                  |                     |                                        | 21:10              |                 |            |        |                                                                                                    |                |                           |               |                          |
| 2<br>$\overline{2}$<br>07                                                        |                                  |                     |                                        | $21:10 -$<br>21:50 |                 |            | CA0906 | D-301                                                                                                    |                |                           |               |                          |
|                                                                                  |                                  |                     |                                        | 21:50              |                 |            | CA0906 |                                                                                                    |                |                           |               |                          |
|                                                                                  |                                  |                     |                                        | 22:30              |                 |            |        | D-301                                                                                                    |                |                           |               |                          |
|                                                                                  |                                  |                     |                                        | $22:30 -$<br>23:10 |                 |            |        |                                                                                                    |                |                           |               | $\overline{\phantom{a}}$ |
|                                                                                  |                                  |                     | --- CURSOS MATRICULADOS ---            |                    |                 |            |        |                                                                                                    |                |                           |               |                          |
| Curso                                                                            | Créd                             | Ciclo               | <b>Tipo Curso</b>                      | Grupo              | Mod             | <b>TSG</b> | SG     |                                                                                                    | Horario        |                           | <b>Borrar</b> |                          |
| CA0701 Administración Financiera II (D)                                          | $\overline{4}$                   | 07                  | Obligatorio                            | 01                 | $\mathbf{1}$    | T          |        | Lunes, 18:30 - 19:50 / económicas D-106<br>jara, rosado<br>Miércoles, 18:30 - 20:30 / económicas D-106                           |                |                           | Ô             | $\mathbf{A}$             |
|                                                                                  |                                  |                     |                                        |                    |                 |            |        | jara, rosado                                                                                                    |                |                           |               |                          |
| CA0906 Taller Sistemas de Decisión Gerencial (D)                                 | 3                                | 09                  | Obligatorio                            | 02                 | $\overline{2}$  | T.         |        | Lunes, 18:30 - 19:50 / económicas D-301<br>camones, figueroa<br>Miércoles, 21:10 - 22:30 / económicas D-301<br>camones, figueroa |                |                           | Ō             |                          |
| Máximo de Créditos<br><b>Total de Créditos</b><br>Permitidos:<br>Matriculados:   |                                  |                     | Número de Cursos Matriculados:         | Fecha:             |                 |            |        |                                                                                                    |                |                           |               |                          |
| $\overline{2}$<br>30                                                             |                                  |                     | Jueves, 11 de marzo de 2010            |                    |                 |            |        |                                                                                                    |                |                           |               |                          |
|                                                                                  |                                  |                     |                                        |                    |                 |            |        |                                                                                                    |                |                           |               |                          |

Figura 4: Matrícula en Línea

- **1. En la Sección 1: haz clic en el curso que deseas inscribirte, te aparecerán los grupos de este curso en la parte izquierda de la Sección 2.**
- **2. En la Sección 2: haz clic en el grupo que deseas inscribirte, te aparecerán los subgrupos de este grupo en la parte derecha de la Sección 2.**
- **3. Haz clic en la lupa de "Ver Horario", para que verifiques si el horario te conviene (esta lupa no te va a aparecer si el grupo no tiene subgrupos, y el horario del grupo se mostrará directamente en la Sección 4 en forma gráfica).**
- **4. Si deseas inscribirte en este grupo haz clic en el botón "Matricular"; sabrás si ya te inscribiste cuando visualices en la Sección 3 el curso, grupo y subgrupo en el cual te haz inscrito y en la Sección 4 aparecerá el horario al cual pertenece dicho curso, en forma gráfica.**
- **5. Repite los pasos 1 hasta el 4 para cada uno de los cursos en los cuáles quieres inscribirte.**

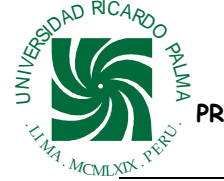

**FACULTAD DE CIENCIAS ECONÓMICAS Y EMPRESARIALES PROGRAMA DE ESTUDIOS PROFESIONALES POR EXPERIENCIA LABORAL CERTIFICADA** 

 **- EPEL -** 

**NOTA**: **Para el caso de alumnos ingresantes, una vez seleccionado el grupo, el sistema le condiciona a matricularse en las seis asignaturas de ese grupo, de modo que nunca tendrá cruce de horario.** 

# **Importante:**

- **El orden de matrícula de los cursos es el sgte.:** 
	- **1.-Cursos desaprobados de menor a mayor ciclo.**
	- **2.-Cursos sugeridos no desaprobados de menor a mayor ciclo.**
- **El orden de retiro en cursos matriculados es el sgte.: 2.-Cursos sugeridos no desaprobados de mayor a menor ciclo.** 
	- **1.-Cursos desaprobados de mayor a menor ciclo.**

# **Recuerde:**

- **El orden de matrícula de los cursos es el sgte.: 1.-Cursos desaprobados de menor a mayor ciclo. 2.-Cursos sugeridos no desaprobados de menor a mayor ciclo.**
- **No debe matricularse en cursos que ocasionen cruce de horarios en cursos de un mismo módulo, en caso de presentarse cruce de horario se apreciará graficado el cruce en color naranja en la Sección 4, el sistema no le permitirá adicionar cursos que ocasionen cruces, en caso excepcional realizar la solicitud a su administrador de matrícula en su facultad.**

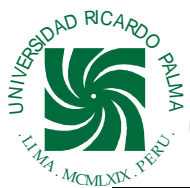

**FACULTAD DE CIENCIAS ECONÓMICAS Y EMPRESARIALES** 

**PROGRAMA DE ESTUDIOS PROFESIONALES POR EXPERIENCIA LABORAL CERTIFICADA** 

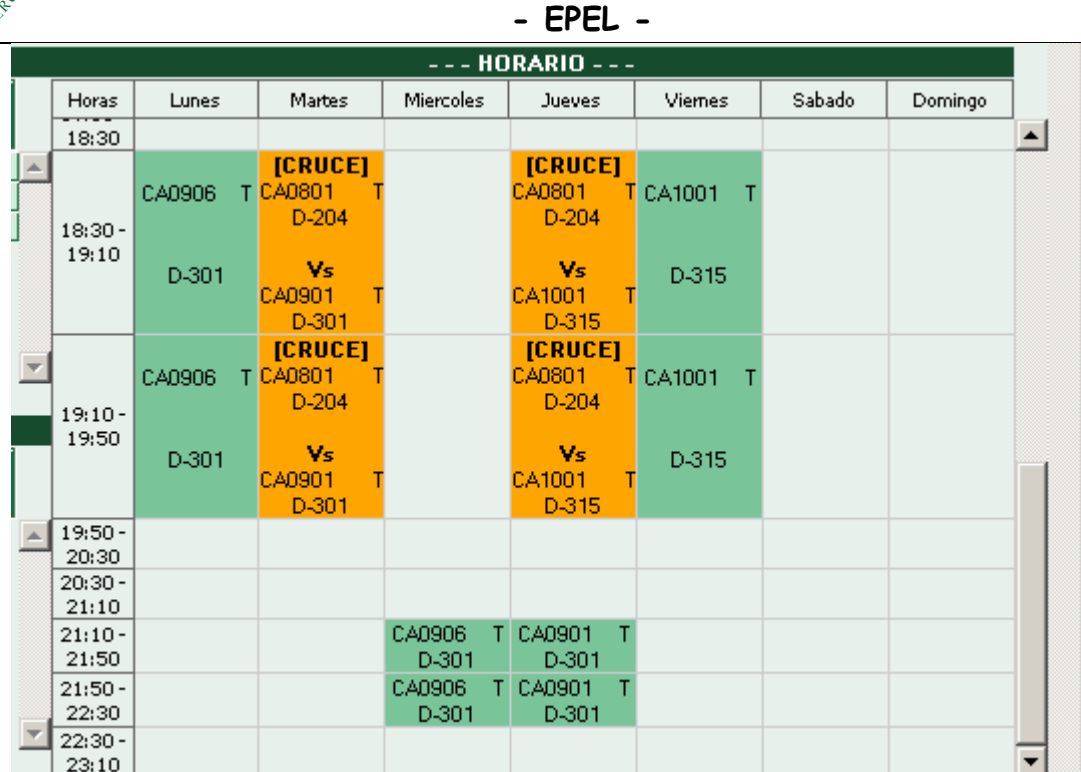

- **No debe matricularse en cursos que excedan tu número de créditos disponibles (máximo 22 créditos).**
- **Debes matricularte en cursos con una dispersión máxima de tres ciclos consecutivos. Por ejemplo 2,3 y 4; 5,6 y 7**
- **Ampliación de créditos.La documentación debe ser presentada en los días de matrícula regular.**
- **La matrícula es por semestre académico; COMPRENDE DOS MÓDULOS DE 3 CURSOS CADA UNO, EXCEPTO EL SEGUNDO SEMESTRE QUE ES DE 4 Y 3 o 3 Y 4.)**
- **DE OFICIO SE ANULARÁ LA INSCRIPCIÓN DE CURSOS QUE NO OBSERVEN EL REGLAMENTO, SIN OPCIÓN A RECLAMO.**

**FACULTAD DE CIENCIAS ECONÓMICAS Y EMPRESARIALES** 

**PROGRAMA DE ESTUDIOS PROFESIONALES POR EXPERIENCIA LABORAL CERTIFICADA**  A . MCMLXIX . PRES

 **- EPEL -** 

# Realizando Consultas

**UNIVERSIDAD RICARD** 

 $z_{\rm H_4}$ 

PALM

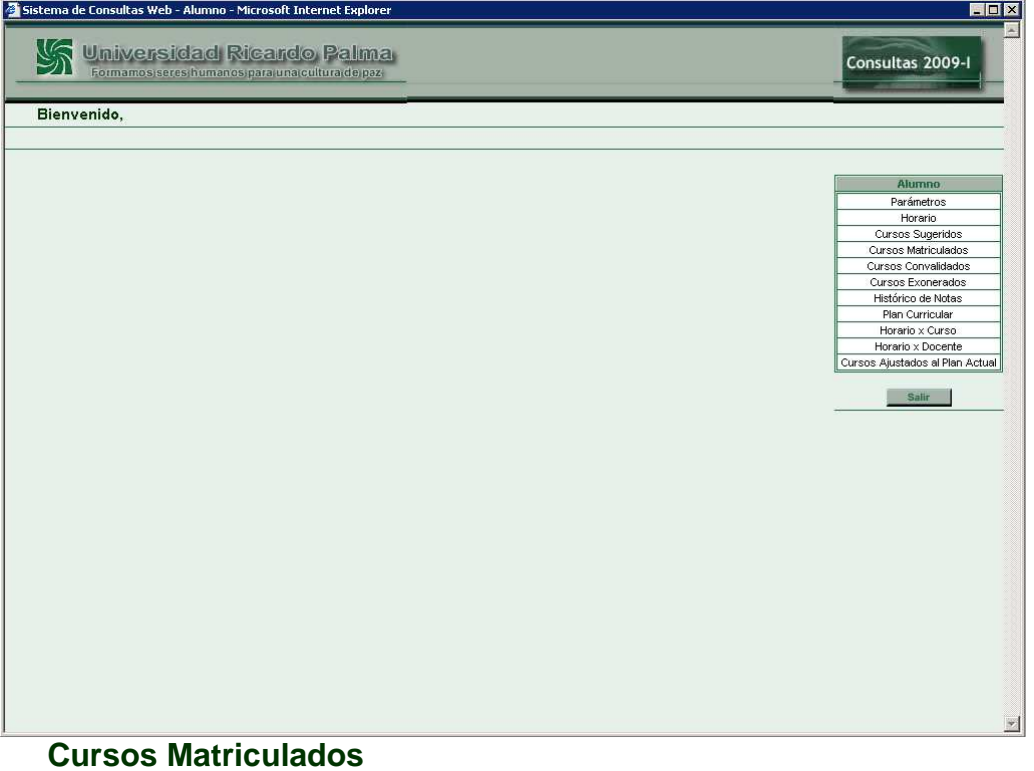

**Al hacer clic en esta opción te mostrará una ventana como la que se muestra en la Figura 5.** 

|        | Bienvenido,                           |                |    |             |    |                 |            |             |                                 |
|--------|---------------------------------------|----------------|----|-------------|----|-----------------|------------|-------------|---------------------------------|
|        |                                       |                |    |             |    |                 |            |             |                                 |
|        |                                       |                |    |             |    |                 |            |             |                                 |
|        | <b>CURSOS MATRICULADOS DEL ALUMNO</b> |                |    |             |    |                 |            |             | <b>Alumno</b>                   |
|        |                                       |                |    |             |    |                 |            |             | Parámetros                      |
|        |                                       |                |    |             |    |                 |            | Imprimir    | Horario                         |
|        |                                       |                |    |             |    |                 |            |             | Cursos Sugeridos                |
|        |                                       |                |    |             |    |                 |            |             | Cursos Matriculados             |
|        |                                       |                |    |             |    |                 |            |             | Cursos Convalidados             |
| Código | <b>Nombre</b>                         | Créditos Ciclo |    | <b>Tipo</b> |    | Grupo Modulo SG | <b>TSG</b> | Estado      | Cursos Exonerados               |
| CA0701 | Administración Financiera II          | 4              | 07 | Obligatorio | 03 |                 | Teoría     | Matriculado | Histórico de Notas              |
| CA0802 | Administración de Recursos Humanos II | 4              | 08 | Obligatorio | 02 |                 | Teoría     | Matriculado | Plan Curricular                 |
| CA0803 | Marketing II                          | A              | 08 | Obligatorio | 02 | $\overline{2}$  | Teoría     | Matriculado | Horario x Curso                 |
| CA0804 | Sistema de Información Gerencial      | 3              | 08 | Obligatorio | 02 | $\overline{2}$  | Teoría     | Matriculado | Horario x Docente               |
| CA0805 | Promoción y Publicidad                | 4              | 08 | Obligatorio | 02 | $\overline{2}$  | Teoría     | Matriculado | Cursos Ajustados al Plan Actual |
|        |                                       |                |    |             | 02 |                 |            | Matriculado |                                 |

Figura 5: Cursos Inscritos

#### AD RICAR PALMA  $z_{\rm H_4}$ . MCMLXIX . PRES

#### **UNIVERSIDAD RICARDO PALMA**

**FACULTAD DE CIENCIAS ECONÓMICAS Y EMPRESARIALES** 

**PROGRAMA DE ESTUDIOS PROFESIONALES POR EXPERIENCIA LABORAL CERTIFICADA** 

 **- EPEL -** 

**En esta ventana se te muestra los cursos en los que te haz inscrito o matriculado, en la Etapa de Inscripción y Matrícula En Línea, respectivamente. Desde aquí puedes IMPRIMIRLO haciendo clic en el botón "Imprimir".** 

**Al hacer clic en esta opción te mostrará una ventana como la que se muestra en la Figura 6 con el horario por módulo.** 

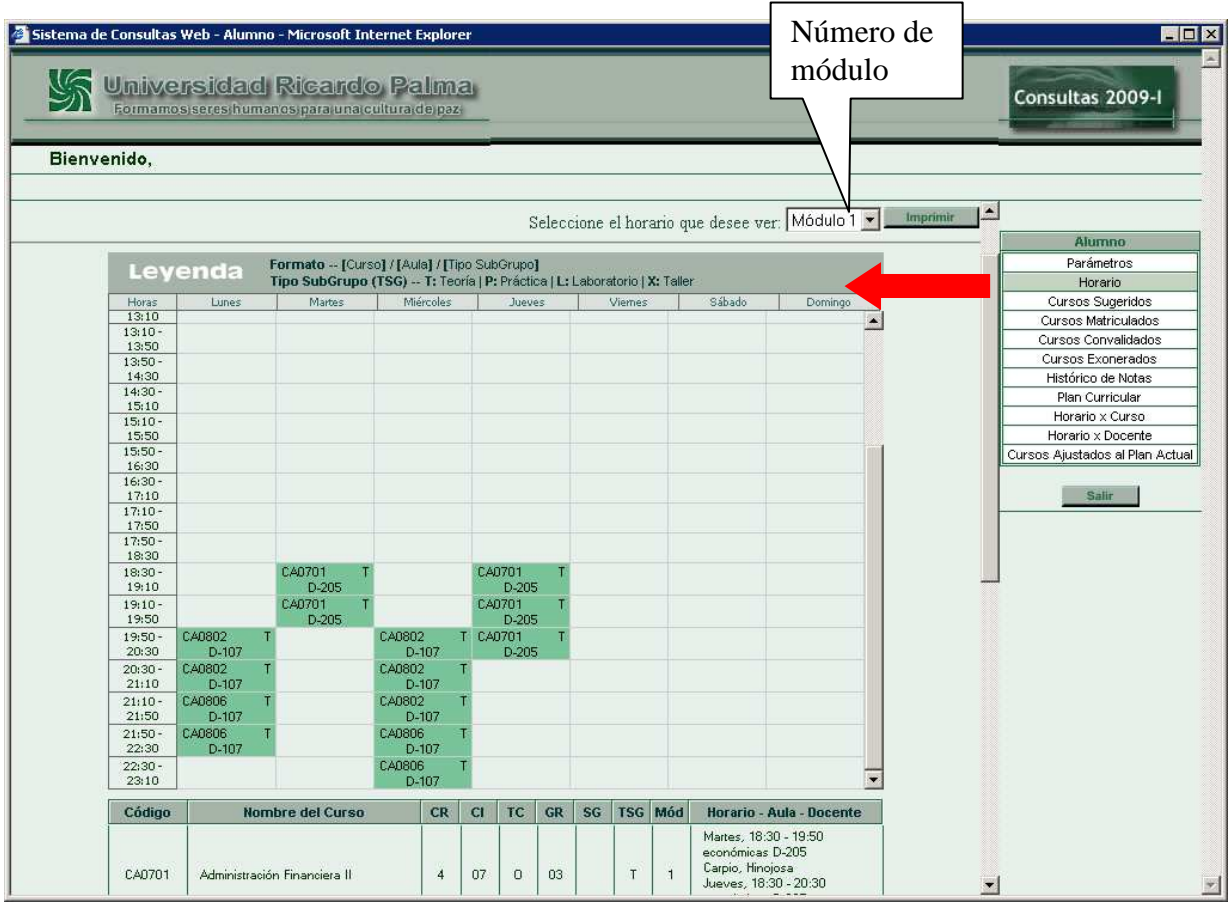

Figura 6: Horario del Alumno

**En esta ventana se te muestra tu horario en forma gráfica de los cursos en los que te haz matriculado.** 

**Desde aquí puedes IMPRIMIRLO haciendo clic en el botón "Imprimir".** 

**TODA COMUNICACIÓN DEL PROGRAMA EPEL CON LOS ALUMNOS ES A TRAVES DEL CORREO ELECTRONICO DE LA UNIVERSIDAD, POR LO QUE LOS ALUMNOS DEBEN SOLICITAR SU USUARIO Y CONTRASEÑA TELEFONO 708 0000 ANEXOS 0555 Ó 0556 (HELP DESK).**

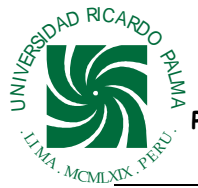

**FACULTAD DE CIENCIAS ECONÓMICAS Y EMPRESARIALES PROGRAMA DE ESTUDIOS PROFESIONALES POR EXPERIENCIA LABORAL CERTIFICADA** 

 **- EPEL -** 

**LOS TRABAJOS, EXPOSICIONES, ETC. PUEDEN SER ENVIADOS A SU CORREO Y LUEGO BAJARLOS EN EL AULA DE CLASE, VIA INTERNET O POR EL AULA VIRTUAL; SI LOS ARCHIVOS SON MUY PESADOS PUEDE PARTICIONARLOS. PARA ESTE CASO, EL PROFESOR CUENTA CON SU USUARIO Y CONTRASEÑA QUE LE PERMITEN INGRESAR A LAS PC DE LAS AULAS, (ESTE USUARIO Y CONTRASEÑA ES DIFERENTE AL QUE CUENTA EL PROFESOR PARA INGRESAR A LA PAGINA DE LA UNIVIERSIDAD). Solicitar su usuario y contraseña. Anexo 0555 o 0556. LOS DOCENTES DE LA UNIVERSIDAD RICARDO PALMA DEBEN OPTIMIZAR EL USO DEL AULA VIRTUAL** 

**TAMBIEN ES POSIBLE QUE USTED INGRESE A VIDEOTECA PARA VER LA PROGRAMACION DE LAS VIDEOCONFERENCIAS**